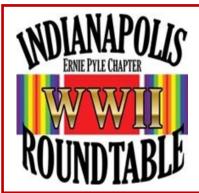

# From the Desk of Roundtable President Charles Holt

August 2020 Newsletter www.WWIIRoundtable.com

## Greetings to members and guests of the Roundtable:

Hello, again, from the World War II Roundtable! We have another great ZOOM program lined up for Monday 24 AUGUST 2020 at 7PM (1900). Dick Osborne will have his monthly presentation on something little known but fascinating about WWII or WWI—Korean War. Did you know he has written many books on history and military history and guides to military monuments and museums? I have used one of his guide books on my travels.

Following Dick will be a double-header! Our own VP, Kathryn Lerch (history teacher and WWII historian) will do a review of the role of Guernsey Island in WWII. The Germans spent untold Reichsmarks and slave labor human capital in building up this island like a Star Wars fortress—it lies in the English Channel—only to have the Allies merely disregard it during the war. [Cont. p. 2]

# Virtual "Double Feature" Program August 24, 2020, 7:00 PM via Zoom

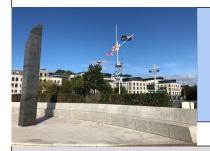

# WWII German Occupation of Guernsey

Presenters: Kathryn Lerch & Marlene Mendonsa

&

## **Elizebeth Smith Friedman**

"America's first female cryptanalyst" Presenter: Steve Baranyk

### **Future Meetings Announcement**

Our September Dinner/Program will be a hybrid meeting (in-person &/or Zoom option) at the North Side Social Club. Dinner will be served and followed by a program. For those preferring to attend virtually, the Zoom post-dinner program will begin at 7 P.M. In person dinner service will begin at 6:00 PM. This newsletter and our webpage will also keep you informed of changes. INFORMATION DEADLINE FOR NEXT NEWSLETTER September 14<sup>TH</sup> Please send to editing committee, Kathryn Lerch & Marlene Mendonsa: c/o klerch@parktudor.org

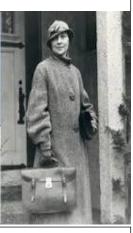

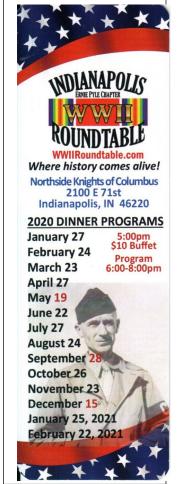

## 2020 Member Dues

Mail a check to WWII
Roundtable, INC, P.O.
Box 1965, Noblesville, IN
46061 or go to our website to pay
online: WWiiroundtable

Veteran \$20 Non-Veteran \$25 WW2 Veteran free

membership

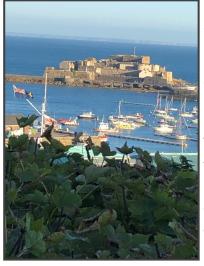

#### St. Peter's Port Harbor, Guernsey

She and fellow board member Marlene Mendonsa visited the island off the coast of France last year.

The second home run speaker is, Stephen Baranyk. He and his wife are long-time members. He will tell the story of the girl from Huntington, IN (Dan Quayle's hometown), Elizebeth Smith Friedman. She was a pioneer cryptanalyst who broke codes from rum runners during Prohibition to the SS underground in South America during WWII. The Coast Guard's newest cutter is being named after her!

If you did not catch last month's monthly meeting/program then be sure and view/listen to this one! If you or your friend/loved one/neighbor has an email address, merely go to our <a href="WWiiRoundtable.com">WWiiRoundtable.com</a> website and enter it under "subscribe" to get our monthly newsletter and addenda. A few days before our meeting/program we send out an email that, by merely clicking onto the blue highlighted hyperlink, you are joined to our Zoom meeting! You can also find the link on our website! Just like healthcare/education/business--modern technology allow us to get together—in our case to learn about military history. Until we can meet, in person, with a meal, join your fellow WW II Roundtable members, online, to hear some great presentations! I gave, today, a Roundtable bookmark to a WWII South Pacific vet. By the way, this week was the 75th anniversary of VJ Day!

Hope to see your face at our ZOOM program next Monday, Charles Holt, D.O., COL (RET), President

P.S.: Last month there were a couple items in the newsletter about Gen. Mark Clark. Here is a response by one of our members:

COL Holt, I met General Clark. Apparently he was an advisor to the 38th Infantry Division prior to WW II. I worked on the first floor of the National Guard Armory at 711 N. Penn. One day an elderly gentleman stopped in my office and asked where the Advisors' office was. I said, "Third floor sir. You can take the elevator.". He said, "Never mind. I'll walk", and he took the stairs, two at a time. I thought he looked vaguely familiar, but I couldn't quite place him.

A few minutes later, I received a telephone call from the advisors' office, could I bring 4 cups of coffee up? Fortunately I had a fresh pot going, so I got 4 cups from our mess hall, a pot of coffee on a tray and took them up to the advisors office. When I got there, the Army Advisor, an Army Colonel, said, "Thank you First Sergeant Dawson". Then he introduced me to his guest, General Mark Clark.

### A Bit of Humor: A True Story A Navy Retiree Friend Told to Dr. Holt Recently

My friend joined the USN in 1960. Several things that struck him were the number of WWII and Korean vets still in and that many of them, for whatever reason (behavior/education/habits), were still lower enlisted men (either never advanced in rank and/or busted down in rank for problems they had). One day, his naval unit was called to an announced formation and were to be wearing any ribbons that they had earned. A new LT was going to inspect them. My friend was new to the unit and knew few of them. The LT, during the inspection, in a loud voice, ordered one old enlisted man to quickstep back to his bunk and come back wearing his ribbons, which every man had been ordered to be wearing. Later on during the long formation the sailor came back, to the front of the formation, still not wearing any ribbons. The young naïve LT, again, in a loud voice asked him, again, where his ribbons were and what was that paraphernalia hanging around his neck. "That LT," he answered (and all could clearly hear him), "is the Medal of Honor." Formation was over.

#### Dr. Holt recommends checking out the following online topics:

On the Commonwealth Graves Commission website [ CWGC.org ] there are lots of great stories including Noor's—she was the first wireless spy to be sent into France in 1943!

On the AARP.org website's bulletins are several good WWII stories: May 1/May 20/July 1, 2020.

On the website: atlasobscura.com is a story about Ralph Carr, the WWII governor of Colorado, who welcomed Japanese Americans to his state. Also, on the website: coloradovirtuallibrary.org is another history lesson on Ralph Carr.

On the website: concordmonitor.com is a story about the family of one of the Iwo Jima flag raisers finding out he was not in THAT photo (story date 10/17/2019). Also, the 2/24/2020 military.com/daily-news has the story, too.

On the website: ushmm.org, when you type into the search box the name Alice Goldberger, you will find the great story of woman whose entire family was lost in the Holocaust and she took in 26 children survivors at a home in England.

## Just a reminder you can join our meetings "virtually" via the Sign-in Link

Sign-in Available August 24, 2020 06:45 PM EDT WWII Round Table Program Starts 7 PM

\*Click this Link: https://us02web.zoom.us/j/86286898395?

pwd=bGp4MkxHalN4Z0dTTnZlUGh3eHZvdz09

Meeting ID: 862 8689 8395 **Passcode: 467007** 

One tap mobile

+13017158592,,86286898395#,,,,,0#,,467007# US (Germantown)

+13126266799,,86286898395#,....0#,,467007# US (Chicago)

**Dial by your location:** +1 301 715 8592 US (Germantown); +1 312 626 6799 US (Chicago); +1 646

876 9923 US (New York)

Passcode: 467007 Meeting ID: 862 8689 8395

Find your local number: https://us02web.zoom.us/u/kclX3WVutj

\*Note, if you download the Zoom program onto your computer for regular use, you can join our meetings by merely clicking the new link at the given time provided in the newsletter each month. You can also review details for using Zoom on page 8 of this newsletter.

# **History of Our WWII Round Table**

How much do you know about the origins of our WWII Round Table? Who was behind the founding of this special organization? Let's take a look each month at some of our early history and featured speakers. A debt of gratitude is owed to one of our four founders, Bill Ervin. He has a prodigious memory regarding the WWIIRT's founding in 1987. He has saved a fine collection of early news columns, hand-written notes, and other important memorabilia. We will draw upon this collection, so please be on the lookout for our "history reveal" each month. If you have any memorabilia or stories to relate regarding our early years, please send an email or note to the newsletter editors, Kathryn & Marlene

In the meantime, here are some of the first crumbs to peek your curiosity! How many of these questions can you answer? Member (s) with the best correct answers may receive a "prize" TBD

- He served in which WWII theatres? A) Mediterranean B) European C) Pacific D) American
- His birthplace is in which state? A) Iowa B) Indiana C) Illinois C) Ohio
- What is the name of his hometown? A) De Moines B) Muncie C) Columbus D) Dana

## Why a Round Table?

Here is some additional trivia: In 1949 the last GAR Encampment with six Civil War veterans was in Indianapolis. According to the reports, The youngest veteran "was Theodore Penland from Vancouver, Washington. At age 100, Penland served as the GAR's final Commander in Chief. James Hard, 108, was the oldest veteran to attend the encampment, traveling from Rochester, New York with a private nurse. There were no Indiana veterans at the GAR's final encampment. The state's last remaining GAR lodge had closed six months earlier with the death of 102-year-old John Christian Adams of Jonesboro. Adams had been the last surviving Hoosier member of the Grand Army of the Republic." [See this link for more information: <a href="https://historicindianapolis.com/aindianapolis-collected-the-last-of-the-civil-war-soldiers/">https://historicindianapolis.com/aindianapolis-collected-the-last-of-the-civil-war-soldiers/</a>]

Indiana played an important role in the Civil War (thanks to our Governor Morton), so it was not surprising that there were Hoosiers interested in studying the Civil War. We are fortunate that some community leaders and friends—Rudolf K. Haerle, Harry Grube, and Alan Nolan—got together and decided they "wanted to meet like-minded people with whom they could discuss the American Civil War." Little did they know they would publish a book on their roundtable's Fiftieth Anniversary. Nor did they anticipate that one of their members decided it would be possible to begin a WWII discussion club on

the lines of the CWRT.

According to the 25th Anniversary History of the WWII Round Table, written by past-president Chris Hemphill in 2012, there were two initial founders: Bob Currie and Elbert Watson. Bob and Elbert met after an Indianapolis Civil War Round Table in Spring 1987 with two other interested individuals—Steve Belcher and Bill Ervin. These four men "had an interest in not only the Civil War, but World War II as well. They had the foresight in realizing that if something wasn't done now that the stories and history of WWII would someday be no more than theorem like that of the Civil War. The men met to discuss the possibility of starting a new round table. One in which the veterans themselves could attend and tell their stories; so it was that the World War II Round Table was conceived."

The first planning meeting of the organization was at Denny's on 82nd Street in September 1987 and the group decided to call the organization the Heritage World War II Round Table. Fifteen people attended the first meeting, including several WWII veterans. The group decided to meet on the 4th Monday of each month—sometimes at Denny's or at Elbert's office, and when more space was needed at Laughner's on 86th Street, the Kennington Post on Westfield Boulevard, or at the Knights of Columbus at 71st and Keystone. The first president of the WWIIRT was Ann Currie (no relation to Bob Curie). The first

meetings and programs! Kathryn & Marlene

meeting open to the public was on Sept. 28, 1987 at the Econo Lodge on 16th Street.

Elbert Watson (photo on left) had also started publishing a newspaper, *The World War II Times* and it was soon decided it would also become the official Round Table publication. There will be more about this early history in the September issue of the newsletter.

Look forward to another WWIIRT History Segment next month. Remember to send the editors any of your fond memories of earlier

## The Last Post

## **Earlier and Recently Passed Members**

#### **OBITUARY**

John G. Garman, 88, passed away unexpectedly on May 5, 2020. He was born

Dec. 12, 1931. He is survived by his wife of almost 60 years, Anne R. Garman. Together they had four children: Daria Crawford (Dave) of Indianapolis, John Garman Jr. (Amy) of Carmel, Charles Garman (Melinda) of Mount Vernon, IN, and Edie May Phillips (David) of Los Alamos, NM. He was Poppy "Poppy" to his

13 grandchildren and one great grandchild: Sam (Liz), Ben and Sara Crawford, Emily and Reilly Garman, Clara, Allie, Ian, Erin and Mark Garman, Nate, Emma and Elyse Phillips, and Quinn Garman.

John was born in Washington, D.C. He served in the Navy reserves as a sonar man before going to school and receiving his degree from Rochester Institute of Technology. He worked for many years, in many places in the printing business. Later in life, John

became very active in Veterans Affairs and causes. He was honored to have been chosen as an Honor Flight recipient. He was a renaissance man with a variety of interests: history, politics, entertainment, home repair and computers. He was involved in many organizations: Senior Police

Academy, War Years, Roundtable and Americans for Prosperity.

John was loved by everyone. He was a kind and gentle soul. Many knew him by his wonderful sense of humor and the impish smile he always had on his face. He had a deep faith and loved a cold beer in the afternoon.

A Memorial Mass and celebration of life will be held at a later date at St. Elizabeth

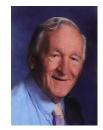

Raymond McKay Featherstone, Jr., 88, of Indianapolis, passed away on August 19, 2019. Born and raised in Indianapolis, he was the son of Raymond McKay and Marga-

ret Bodevin Featherstone. He graduated from Shortridge High School in 1949 and Indiana University in 1954. He went on to earn advanced degrees from Harvard and USC. He served his country in the US Army during the Korean War. Raymond retired from the fine wine business in Los Angeles in 1982.

**Kenneth Hamilton, 95, died on 5 OCT 2018**. He was born in Tipton, IN. He was a WWII Army Air Corps aviator in the Pacific theater. He retired after 22 years in the Air Force Reserve as a Major.

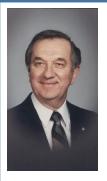

John Babinec, 96, died on January 22, 2020. He was born in Dubova, Slovakia. He was a WWII Army Air Corps top turret B-17 gunner. He was a 30-year resident of Carmel Indiana. Born in the city of Dubova, in present-day Slovakia, he immigrated to the United States in 1929. He graduated from East Chicago Washington High School in 1941 and joined the Army Air Corps in 1942, where he served three years of active military service during WWII and an additional three years in the Air Corps Reserves. During active duty he was the aerial engineer and top turret gunner on a B-17 crew with the 3rd Air Force. He graduated from Carleton College, Northfield MN in 1949 with a BA in Economics. He then served four years as Chief Deputy, Lake County, Assessor in Crown Point IN. Following a 38-year career in banking, he retired in 1990 as Vice President and Chief Lending Officer at Peoples Bank, Munster Indiana.

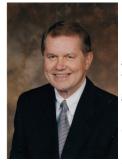

**Robert L. Perry**, **82**, of Indianapolis, departed this life Monday, July 6, 2020. Bob (affectionately known as "Bobby") was born in Indianapolis to the late Harold Oliver and Margaret Bernice (Abbett) Perry on October 30, 1937. Bob's first love was basketball. He grew up playing neighborhood basketball with Oscar Robertson, whom he competed against when Oscar was at Crispus Attucks and Bob was at Shortridge High School. Bob was a 1955 graduate of Shortridge, where he had been a member of the freshman, reserve, and varsity basketball teams for the SHS Blue Devils. Adored by his classmates, Bobby was elected Senior Class Treasurer, as well as voted to receive Shortridge's honorary "Uglyman" title (most popular boy in school) his senior year. He attended Butler University where he was a member of Sigma Nu fraternity, graduating with a Business degree in 1961. Bobby was also a talented

piano player--one who played by ear. He worked his way through college playing piano at Indianapolis' Melody Inn, where he frequently packed the house. Bob served his country in the U.S. Army National Guard of Indiana from 1959 to 1963.

# The Last Post, continued

# **Recently Passed Member**

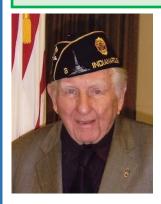

William Robert Boone passed away on August 9, 2020 at the age of 94. William was born in Tipton County, IN on March 13, 1926 to parents, Herman O.D. and Winona M. (Sellers) Boone. He served his country honorably in the US Navy during WWII. During his career, William worked as a buyer for Ayr-Way, retiring after 35 years. He was a member of Northwood Christian Church, The American Legion (Voiture Locale 145), the 40 & 8 Lodge and the National Association of the Deaf.

In 2009, two Park Tudor students interviewed Bill Boone. His interview and recording are available online at the Library of Congress Veteran History Project site: <a href="https://memory.loc.gov/diglib/vhp/story/loc.natlib.afc2001001.74240/">https://memory.loc.gov/diglib/vhp/story/loc.natlib.afc2001001.74240/</a> Here are some excerpts from his story.

## Cameo View of Life on Guam 1944-1945

Boone joined the US Navy and after training at Great Lakes, Illinois he was rated as Machinist Mate 3/c and was sent late in the war as a part of "Nav 3" to Guam (Mariana Islands) and Ulithi (Caroline Islands). According to Naval History and Heritage Command sources, "Seabees and Marines landed together on the beaches of first Saipan, then Guam, and finally Tinian. . . . During the three week battle for Guam, the Seabees participated by unloading ships and performing vital construction jobs directed at eventually turning the island into the advanced headquarters for the United States Pacific Fleet, an airbase for Japan-bound B-29s, and a huge center of war supply." Boone was on Guam for 13 months. If he wasn't unloading bombs from ships, he went fishing in his free time. He didn't spear fish like the local natives, rather used grenades to get a generous and easier haul in fish. The weather on Guam was a challenge: "It rains everyday . . . It may rain on that side of the road, but not the other side of the road. One time we unloaded a hospital ship. We had to get tanks to pull ambulances down the road. The mud was so wet because it just rains and rains constantly." The beaches were a bright spot, however. He remembers "nice sandy beaches. Especially the bay and you could walk way out there and still [have] nice sand. We used to collect seashells. You turn a rock over and there'd be one of those shells. You take them and bury them in a can. The cans and stuff would heat the insides. And then you give them to the natives and they would make necklaces and things our of them, and you would send them home." Of greater interest though—when would the war be over?

I remember when the war in Europe ended. We were unloading 500 pound bombs off a ship (because they knew we handled them before). So they took us down [in the hold of the ship]. In the middle of the night these ships started shooting their horns. We came up out of the hold and asked the chief, "what's going on?" He said, "the war in Europe has ended. We just got that message. I said, "Yeah" and he said, "not here it hasn't ended. Get back down there." Later, "when the [USS] *Indianapolis* came to Guam . . . They had loaded the atomic bomb over. You knew something big was [going to] happen, because we had gone to the airfield one night to send messages back to the States, and they said, "not today!" Boone found out later "this was when they were getting ready to drop the atomic bomb, so we knew nothin' about this, except there were a lot of planes flying in and out of Guam." After the Pacific war ended, Boone was assigned to a LST to go to the Bikini atom test site. He would have eventually been sent to Korea during that conflict, but due to a broken back, and having to wear a plaster cast and later brace, the Navy would not take him back.

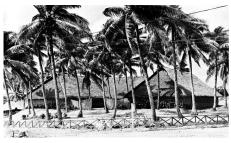

Typical camp on Guam

https://www.ibiblio.org/hyperwar/USN/ Building Bases/img/bases2-p357.jpg

#### **REVIEW OF ZOOM HOW-TO**

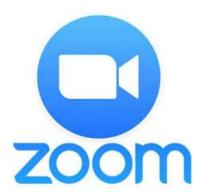

If you are not familiar with Zoom I recommend that you take a few minutes to become comfortable with Zoom. Use the link below to read about how to get set up and how to use the Zoom system. It very easy and has great potential. It is a Zoom Tutorial.

https://support.zoom.us/hc/en-us/articles/201362033-Getting-Started-on-Windows-and-Mac#h 97174a74-246a-4e54-8e9c-22b55cd0b665

After becoming familiar with Zoom I recommend the following be accomplished well before attending a Zoom meeting:

DOWNLOAD ZOOM: https://zoom.us/support/download

- 1. Sign in to your own Zoom account.
- 2. Once signed in select "New Meeting"
- a. You can check your camera, microphone and settings.
- b. What you "see" is what others will see when you go to a meeting.
- c. Tips: provide lighting in front of you so that your image is viewable, not a dark silhouette.
- d. Set you camera (laptop) pretty much level with your face. If you tilt the screen back the back ground ends up being your ceiling fan.
- 3. Once you are satisfied with your equipment and picture composition "Leave the Meeting". You are all set.
- 4. Once you have left the video page click on "Home" at the top line of options. Then click on "Settings" at the right corner icon is a gear wheel. Browse down through the options and make selections you want. I do recommend that you select "Allow HD video. You will look real good in HD. There are features there that allow you to check out your video and audio systems.
- 1. Once you have **signed up for a Zoom account** you only need your email and the password you created to join any meeting provided you know the Meeting ID and the Meeting Password a. Use the Meeting ID and Meeting Password at the top of this memo and enter it on Zoom. b. The meeting that the Zoom host set up will be indicated in a dialogue box. If the Host (the meeting moderator) has not opened (started) the meeting the dialogue box will remain active. As soon as the Host opens the meeting you will be immediately entered. I suggest that everyone do this well before the start time of the meeting. 10-15 minutes is not too early.

## 2. Zoom protocols

- a. Not everyone can speak at once. Well, they really can but it's bizarre and the system tries to highlight (yellow border around their image) who is speaking. Normally, the moderator will mute everyone then ask the next speaker to unmute. The mute icon is a microphone at the bottom left corner. Moving the cursor to that area turns the selection bar on.
- b. There is a "Chat" icon at the bottom middle of your screen. If you click on it everyone attending the meeting is listed. You can select their name and send them a chat text message while the meeting is going on. You can also send "Everyone" a text message. Response back to you will be indicated by a number in the chat icon
- c. If you need to step away from the meeting to get a cup of coffee, kiss the wife or let the dog out you can "Stop Video" at the lower left of your screen. If you have entered a picture of yourself in your Zoom account profile that image will appear. When you return to the meeting click Start Video and your camera's image will come back on-line. 3.

If you have any questions email me or call: Charlie Russell 317-872-2800, charlierru@aol.com

# Welcome to New Board & Committee Members

Art Liphard: (317)894-1506 <a href="mailto:aliphard@yahoo.com">aliphard@yahoo.com</a> and Rich Eisgruber—he is a Marine vet and a good friend and subordinate of Bill Ervin and he and his son, Kurt, are longtime members !!!!! Rich: <a href="mailto:richan-ni@peoplepc.com">richan-ni@peoplepc.com</a> C (678)571-7880 H (317)853-6604. Also, happy to announce that Gudrun Carlson has volunteered to help Kathryn & Marlene with linking the Newsletter to our website!!! We need more folks like her...so reach out to your general member friends and ask them to volunteer—esp. with finances, membership and the website. To conclude our solicitation for WWII RT membership assistance, if you wish to express any interest whether to help with programs, greet members, etc., please send an email to one of these board members and we will forward your offer to President Charles Holt and appropriate board members. We value your enthusiasm and interest in our organization! We'll get through this together! Also, if you wish to suggest a new member—neighbor or work colleague—pass on their name and contact information to Karl Kleinbub: knj1002@myninestar.net Thank you!

Charles Russell (re programs): charlieru@aol.com & Kathryn Lerch (re other vacant positions) klerch@parktudor.org

**Program Coordinator:** The WWIIRT Program Coordinator is the principal point of contact for inviting, scheduling and supporting speakers at the WWIIRT meetings. This position still needs someone who is willing to 'learn the trade'. See the July Newsletter for details of tasks.

**Treasurer:** The board still needs a person with finance skills. Contact Lucy Parker for information at Lucee30@att.net

### **NEW BOOK JUST OFF THE PRESS THIS JUNE!**

Major John G. Emery in World War I & Early Leader of the American Legion

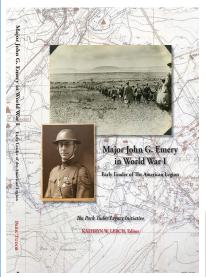

This monograph is based on Emery's personal letters, military papers, journals, his personally authored American Legion magazine articles, and two albums of photographs. It offers an intimate look at soldiers' day-to-day life on the battlefields of France and their poignant encounters with French citizens in war-torn communities. This hardcover 8 ½ x 11 book is 180 pages and includes an index. It features more than 250 of his photographs, dozens of original maps, personal letters, and reminiscences about his WWI experiences in the 18th Infantry, 1st Division, of the AEF. After the war, Emery who was from Grand Rapids, Michigan, was the 3rd commander of The American Legion. He led and similarly documented the Legion's 250-man delegation to France in 1921. \$35.00 includes media rate shipping and handling. Please make checks payable to Park Tudor School, "Legacy" in notes line and mail to me at 711 E 58th Street, Indpls, In 46220 as I am not at school every day.

Our next book going to press this fall will honor fellow Hoosiers, Ray Featherstone, Senior & Junior. *US Submarine Chaser #38 in World War I "My Dad in the Motor Boat Navy"* Thank you for supporting our projects, which honor and remember our veterans! Kathryn Lerch, Director Park Tudor Legacy Initiative klerch@parktudor.org

Questions about the Legacy Initiative Project, go to: https://www.parktudor.org/legacy or contact Kathryn via email